### **Resfiltwthoutinducto -- Overview**

### Resonant Filter (without inductor)

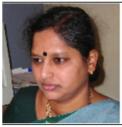

**Dr. B Kanmani** Department Head, Telecommunication Engineering

BMS College of Engineering (BMSCE), Bangalore, India

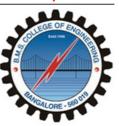

### **OBJECTIVES**:

At the end of performing this experiment, learners would be able to:

Describe the concept of Resonant filter

Obtain the Quality factor, Bandwidth and cutoff frequency of the filter designed

• Compare the designed cut-off frequency with the desired cut-off frequency

• Understand the working of µA741 IC (Op Amp)

### **EQUIPMENT**:

- IC µA741
- Signal generator
- Resistors
- Capacitor
- +/- 15V DC Power Supply
- Digital Storage Oscilloscope & probes
- Connecting wires & Bread Board

## **DESIGN**:

 Given second order active Bandpass filter with a centre frequency 5KHz, quality factor 10, and voltage gain 25

Given the following parameters:

voltage gain  $A_0 = (V_0 / V_i)$ , the center frequency  $\omega_0$ , with  $f_0 = \sqrt{f_L f_H}$ , and the quality factor,  $Q = f_0 / Bw$ , where  $Bw = f_H - f_L$ 

- Compute Rs , the internal resistance of the signal source
- Choose R1, higher than Rs
- Obtain C1from the following equation  $-R_1C_1 = Q/(\omega_0A_0)$

- Assume C1 = C2
- Computer R3 from,

$$R_{3} \frac{C_{1}C_{2}}{C_{1} + C_{2}} = \frac{Q}{\omega_{0}}$$

• Compute R2 from  $(R_1 \parallel R_2) R_3 C_1 C_2 = \frac{1}{\omega_0^2}$ 

#### THEORY:

• The µA741 device is a general-purpose operational amplifier featuring offset-voltage null capability

• Band pass filters have a frequency response as shown in figure 1. The difference between the two cut-off frequencies fl (the lower cut-off) and fh(the upper cut-off) is known as the bandwidth Bw.

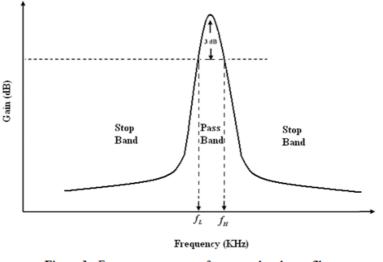

Figure 1: Frequency response of a narrow band-pass filter

• When the bandwidth Bw is small compared to either fl or fh the circuit is known as a resonant circuit with frequency response shown in figure 1.

#### Reference reading:

 Theory and application of Digital SIgnal Processing, by Lawrence R Rabine and Bernard Gold, Prentice Hall, Easter Economy Edition
Integrated Electronics, by Millman and Halkias, Tata McGraw-Hill

#### Acknowledgement

Mr.Shreenivas B for converting laboratory experiment to Tektronix courseware format

## **Resfiltwthoutinducto -- Procedures**

## Step 1

#### Circuit setup:

Build the following circuit with designed values

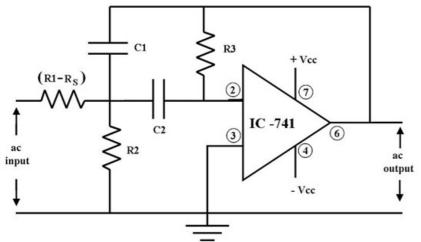

Active second order band-pass filter without inductor

# Step 2

 Use a signal generator to generate analog input. The analog input will be set to 1 Vpp Sine wave

• Turn on the supply of the circuit and enable signal generator that is feeding signal to the circuit.

# Step 3

- Connect the DSO probe – CH1 at analog input (Sine wave), CH2 at output (pin # 6 of  $\,\mu\text{A741}$  IC)

• Perform Autoset on DSO and capture the output signal.

# Step 4

Configure PEAK-to-PEAK measurement on the input and output signal

• Observe and record the signal – input and output.

# Step 5

Record the input and output peak-to-peak voltage for various input frequencies, and complete the table below.

Frequency

| (Hz) | viii(v <i>)</i> | νοαι(ν) | ( Vout / Vin)<br>dB |
|------|-----------------|---------|---------------------|
|      |                 |         |                     |
|      |                 |         |                     |
|      |                 |         |                     |
|      |                 |         |                     |
|      |                 |         |                     |
|      |                 |         |                     |
|      |                 |         |                     |
|      |                 |         |                     |

#### Step 6

Plot the frequency response of the designed filter (Plot of Frequency Vs. Gain on a semi-log sheet)

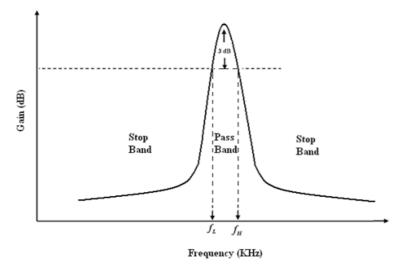

### Step 7

#### Observations:

#### From the frequency response obtain

- i) The lower cut-off frequency  $f_L$  and the higher cut-off frequency  $f_H$
- ii) The bandwidth  $Bw = f_H f_L$
- iii) The quality factor,  $Q = f_0 / Bw$
- iv) The voltage gain  $A_0 = (V_0/V_i)$ , in the pass band of the filter

#### Open-ended Question / Can you answer this?

If the designed parameters are not equal to the desired ones, give reasons.